## **57580.1-2017 () Astra Linux Special Edition 1.6**

 **:**

Astra Linux Special Edition .10015-01 ( 1.6)

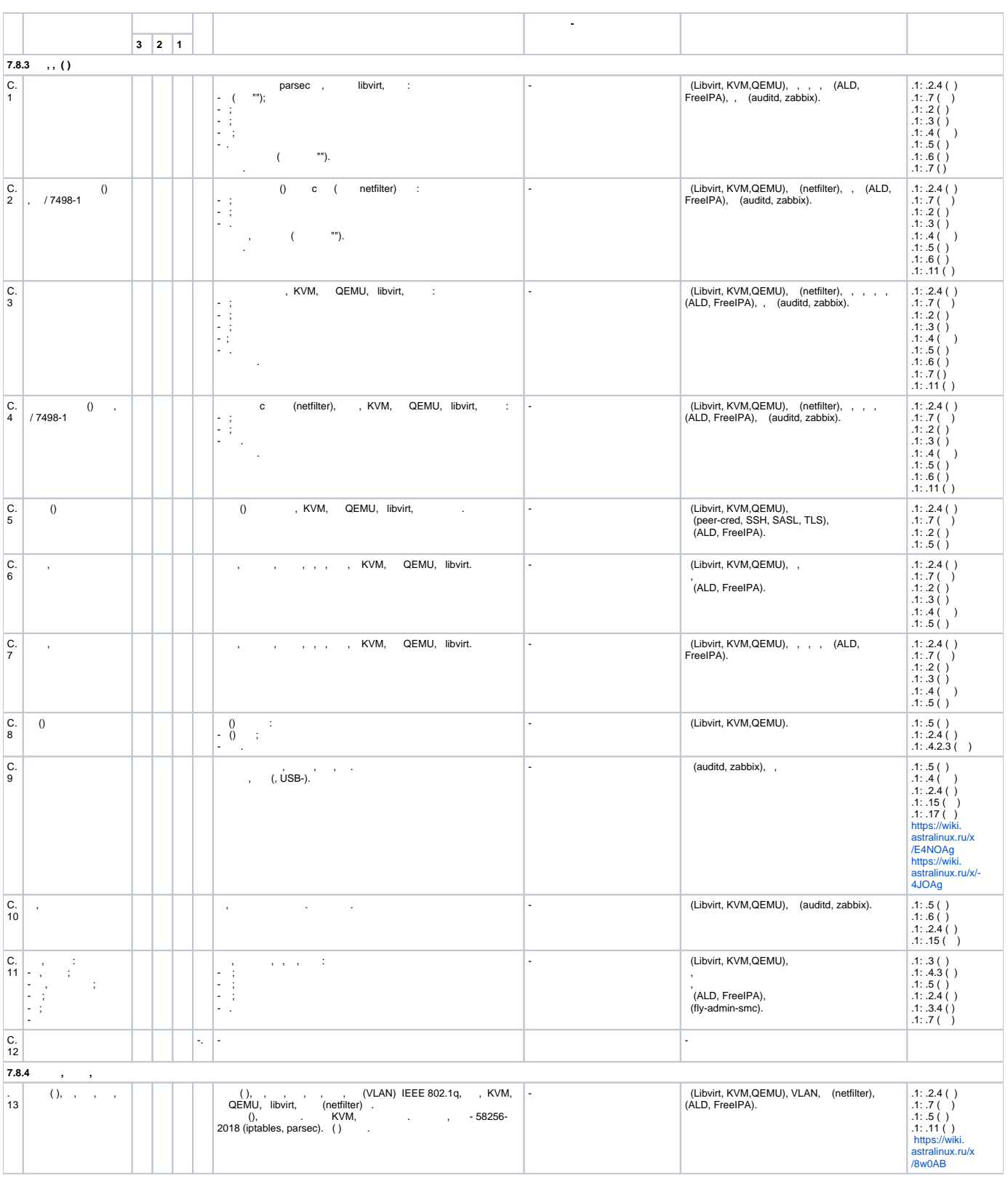

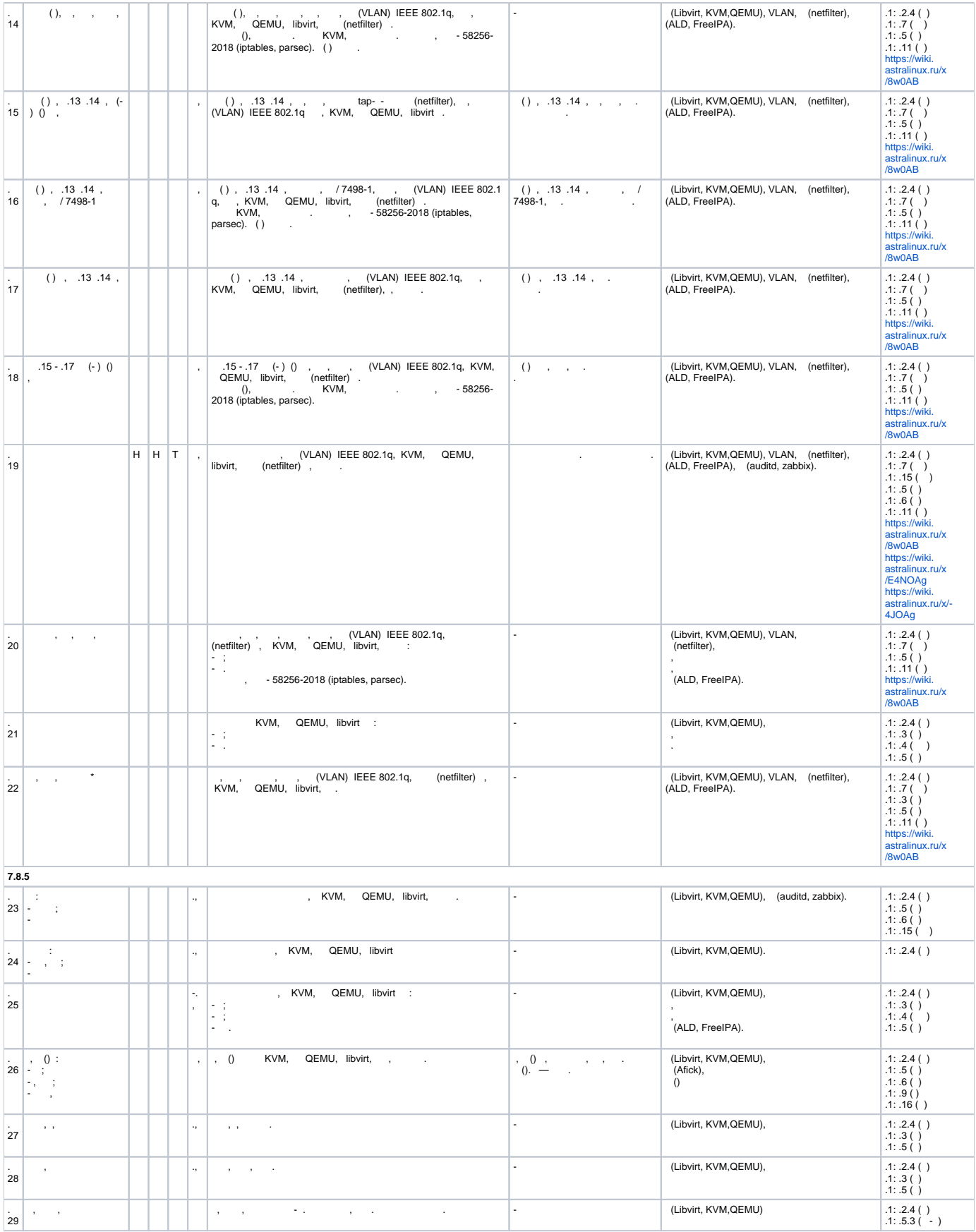

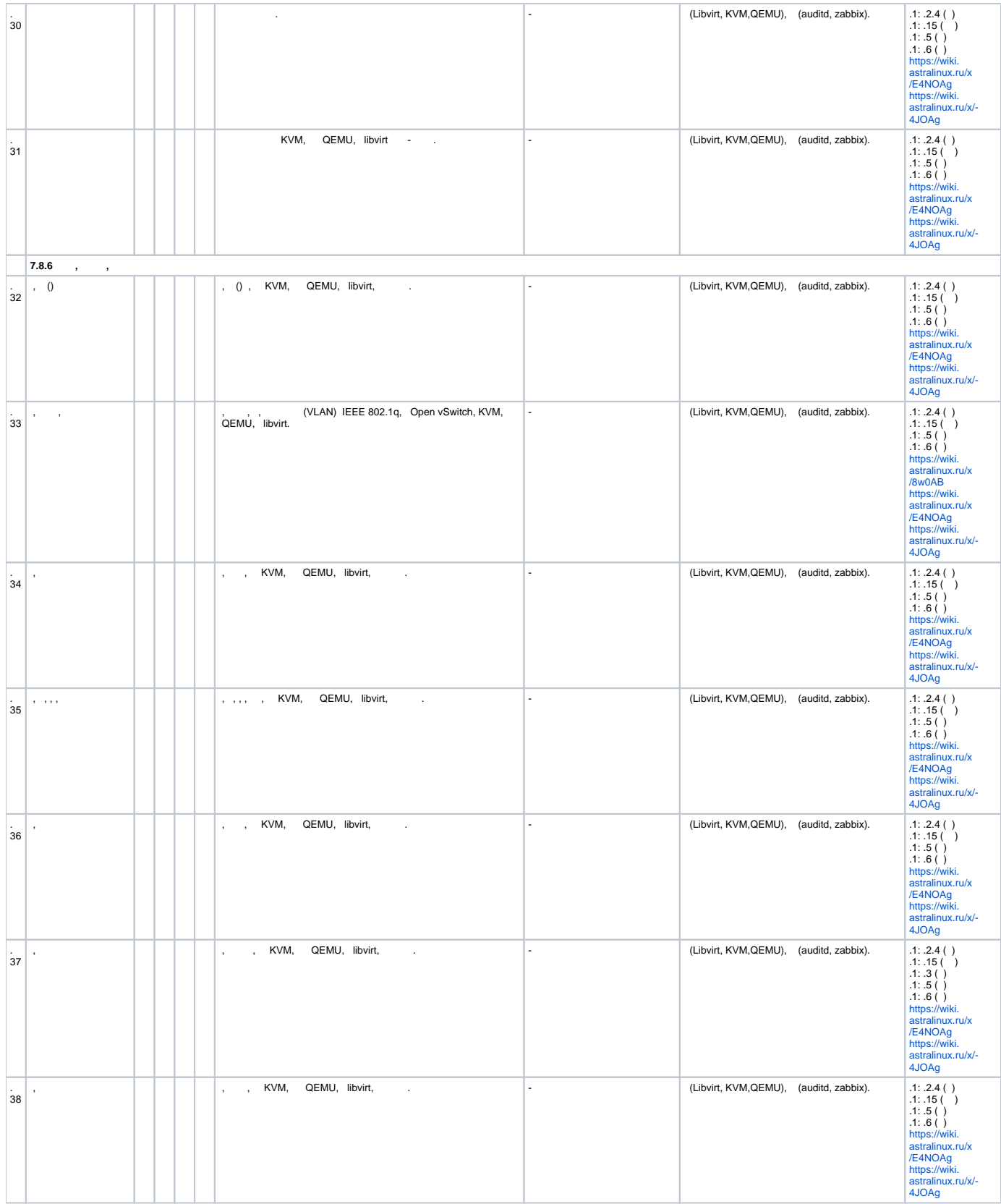

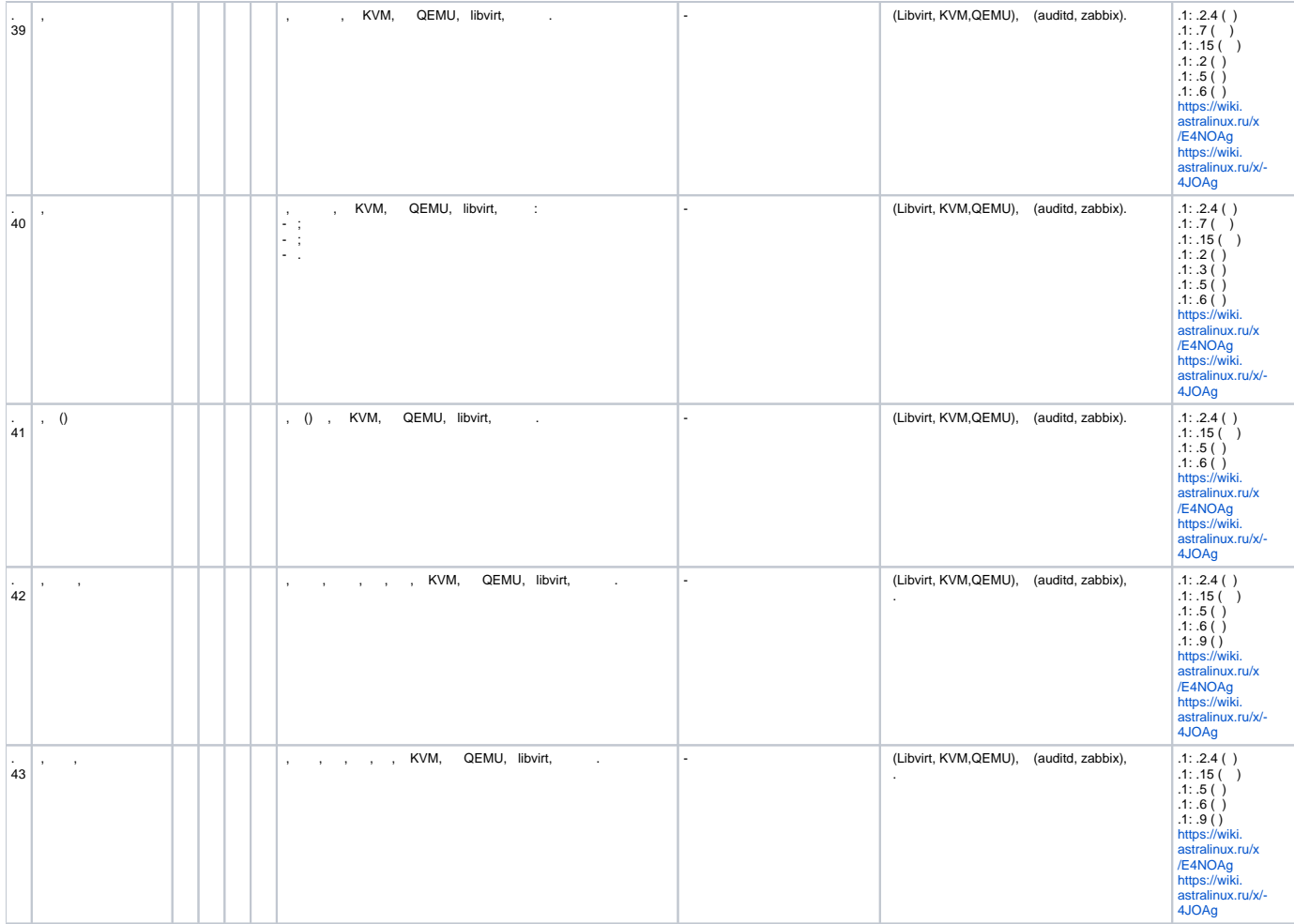